## **Command aliases**

are shortcuts or alternative names for commands that you enter at the keyboard. This appendix lists the command aliases provided in the standard acad.pgp file. You<br>can change or delete these aliases, or you can<br>add some of your own by editing the acad.pgp file.

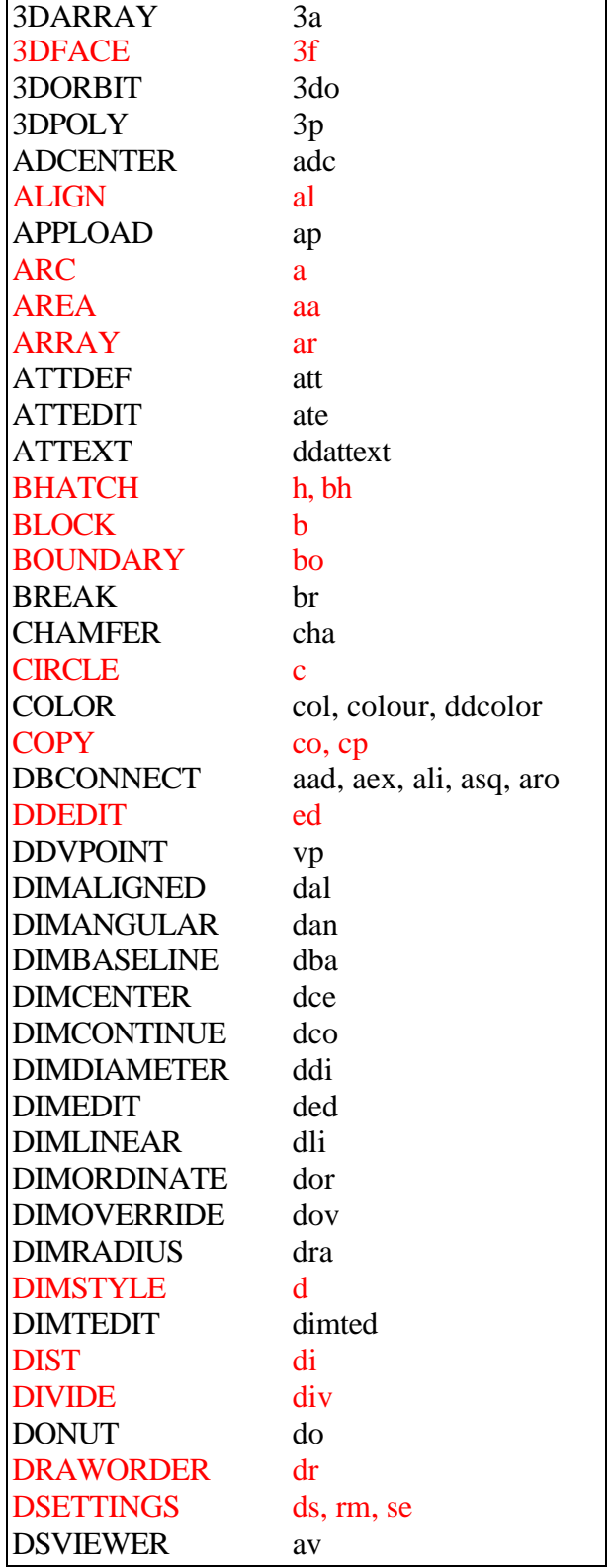

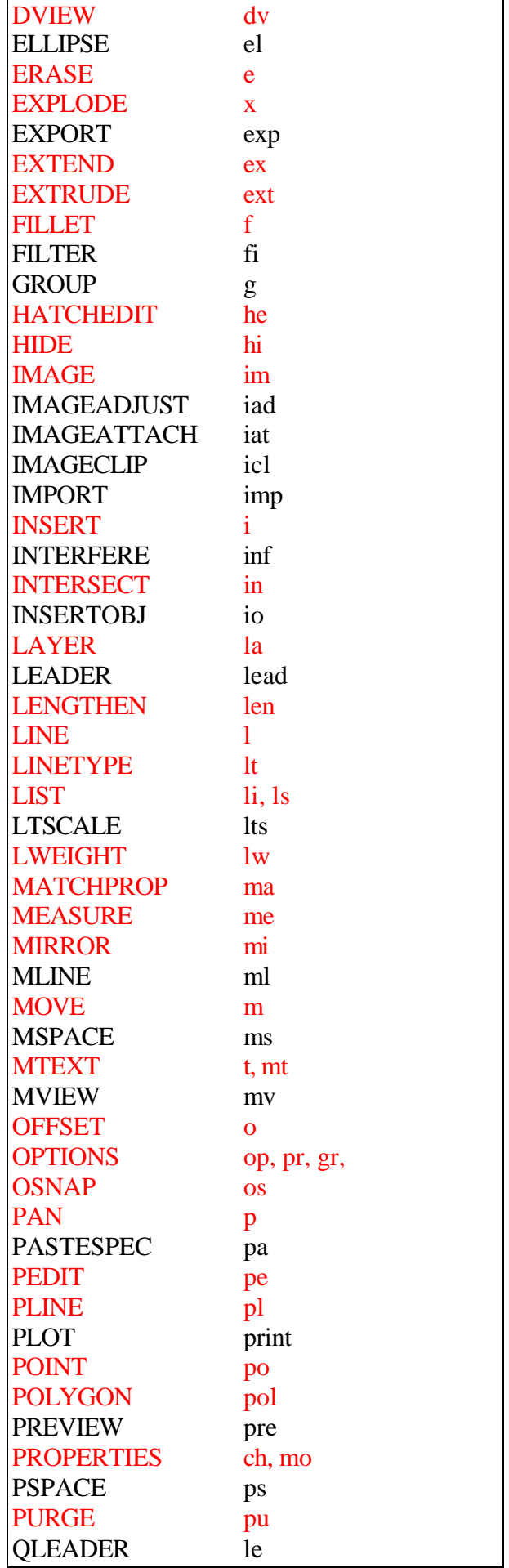

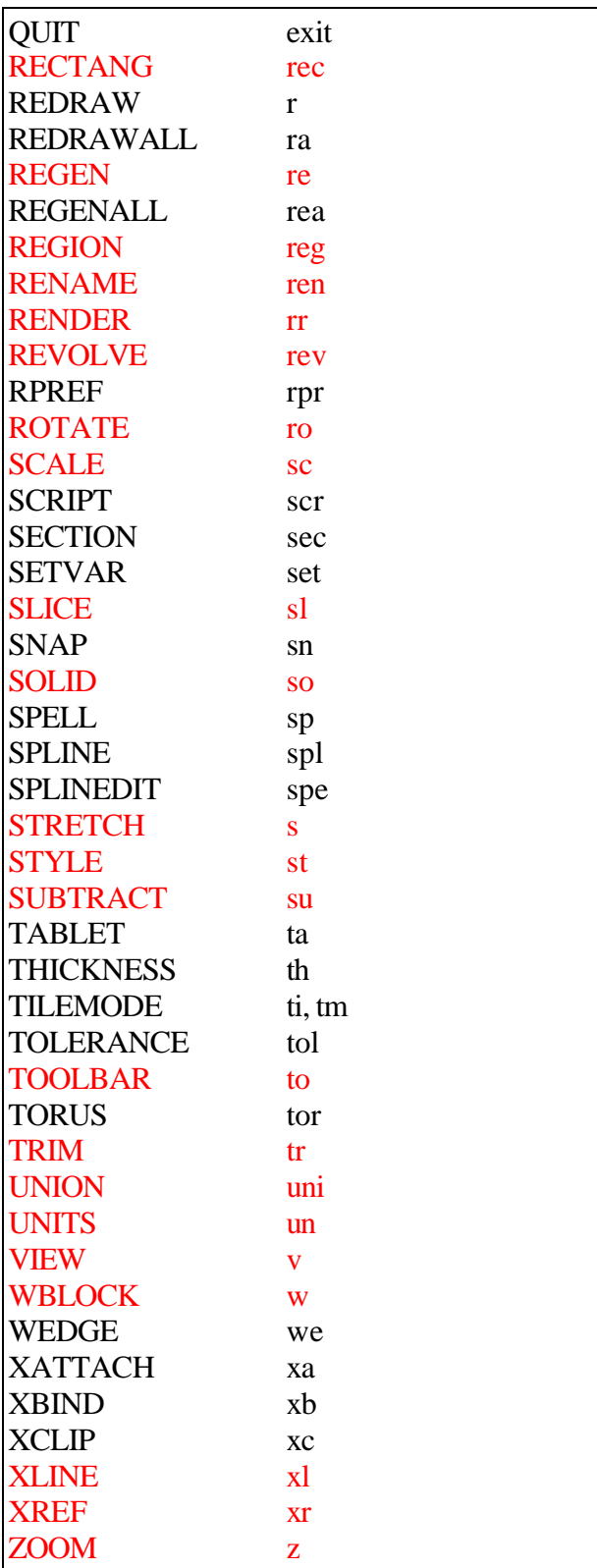